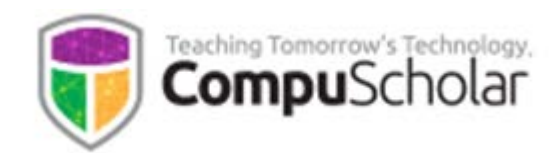

# **Java Programming**

## Course Syllabus and Planner

*Updated March, 2017*

### **Course Overview**

The *Java Programming* curriculum is a one-year (two-semester) course covering required topics typically found in **Computer Science II** or **AP CS A** courses. This course has been aligned to specific course standards in a number of states.

Information on using this course as preparation for the AP "Computer Science A" exam (including a College Board-approved syllabus) can be found on our course description page:

<http://www.compuscholar.com/schools/courses/ap-java/>

Other introductory programming courses are not required; students merely need to have typical computer usage skills prior to starting this course.

## **Teaching Strategies**

The course material is designed to appeal to a variety of students, from traditional learners who thrive on written text to audio-visual students who enjoy a multi-media format. All content is delivered through an online system that allows students to work seamlessly both in the classroom and at home.

#### **Labs and Programming Environment**

Every chapter contains one or more hands-on programming labs where students will design or implement programs to demonstrate understanding of the lesson topics. Students will get the opportunity to work on individual and group projects and will experience all phases of a project lifecycle, including requirements, design, implementation, and testing.

The primary Java programming IDE is "Eclipse" [\(www.eclipse.org\)](http://www.eclipse.org/). The course contains detailed download, installation, and usage instructions. Alternative IDEs may be used at teacher discretion.

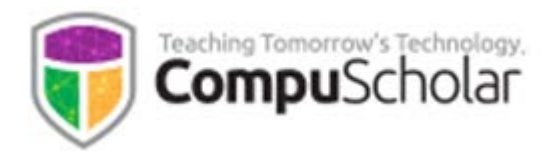

#### **Course Planner**

A typical school year consists of approximately 40 calendar weeks from the last week in August through the last week in May. From that calendar, one week is subtracted for Thanksgiving, two weeks for Christmas, and one week for Spring Break. That leaves approximately 36 calendar weeks or 180 days of school.

The course plan covers 30 school weeks of exam-prep material from late August through mid-April, leaving time prior to the exam for review, practice, and make-up work. Each chapter contains multiple lesson quizzes and a chapter test in addition to the listed Lab assignments. Teachers may choose to add Supplemental Lessons as desired to meet state standards or student interest. Some classes may move faster or slower than the suggested pace. AP-centric material can be ignored for classes not taking the AP exam.

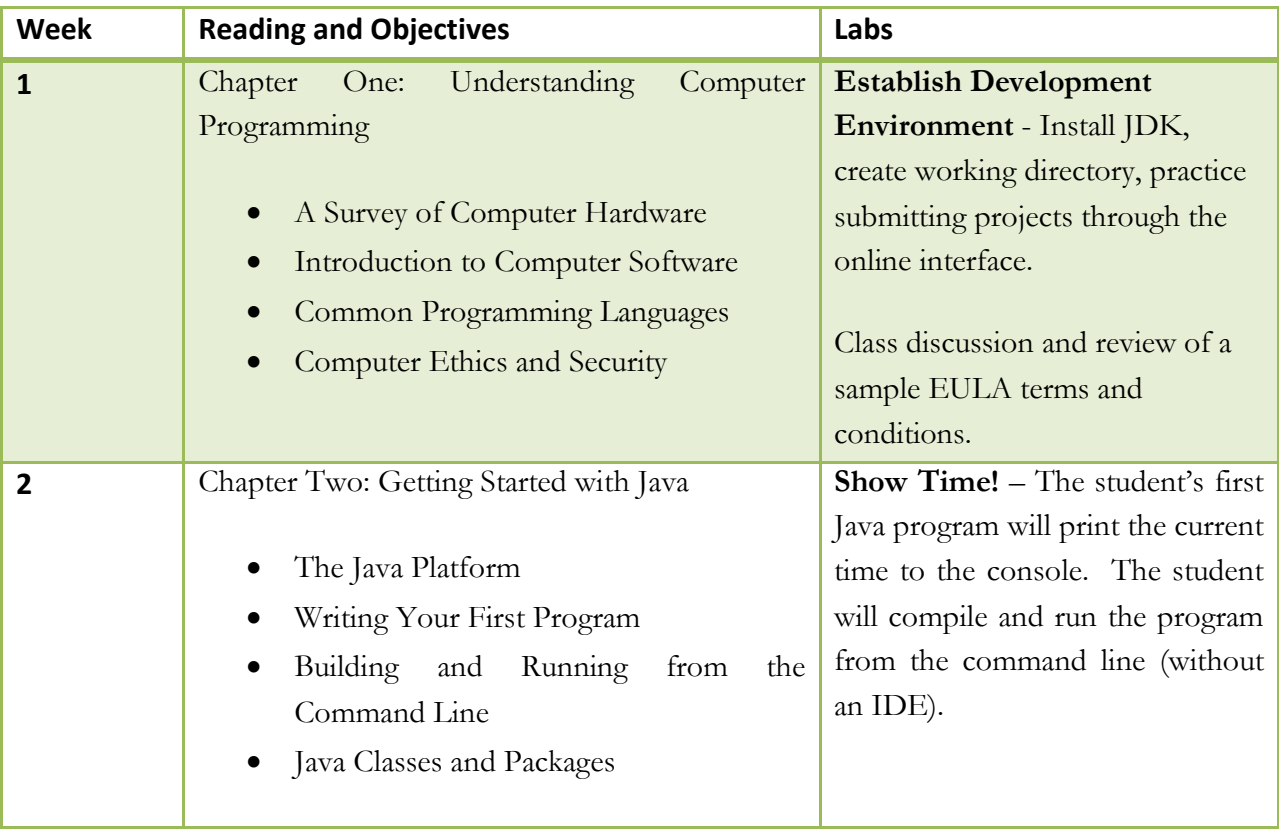

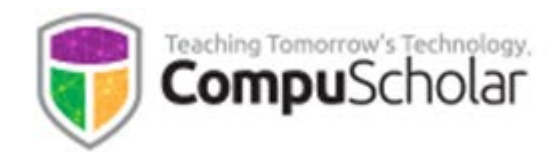

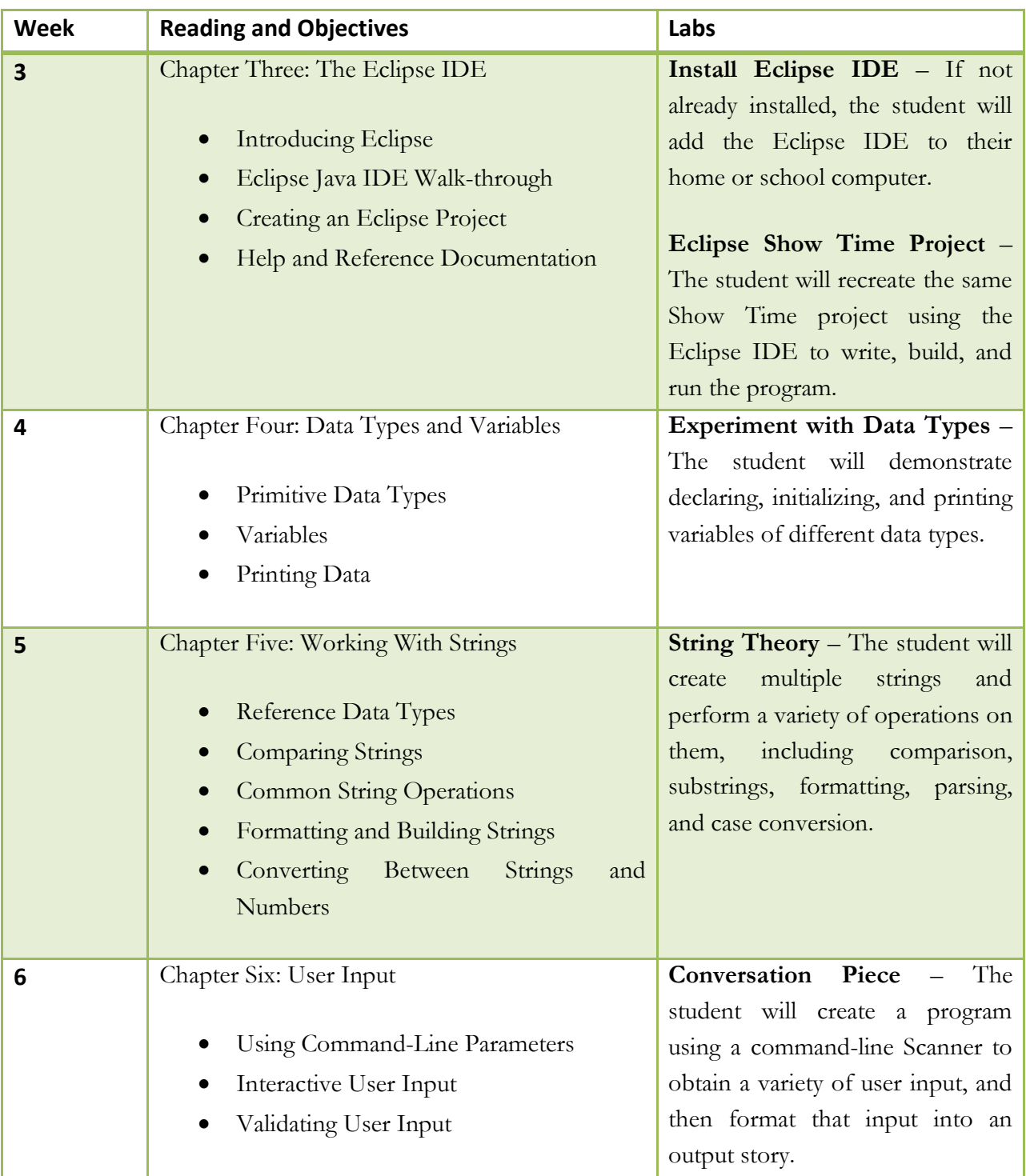

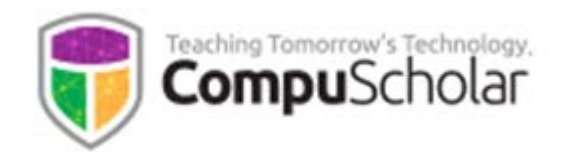

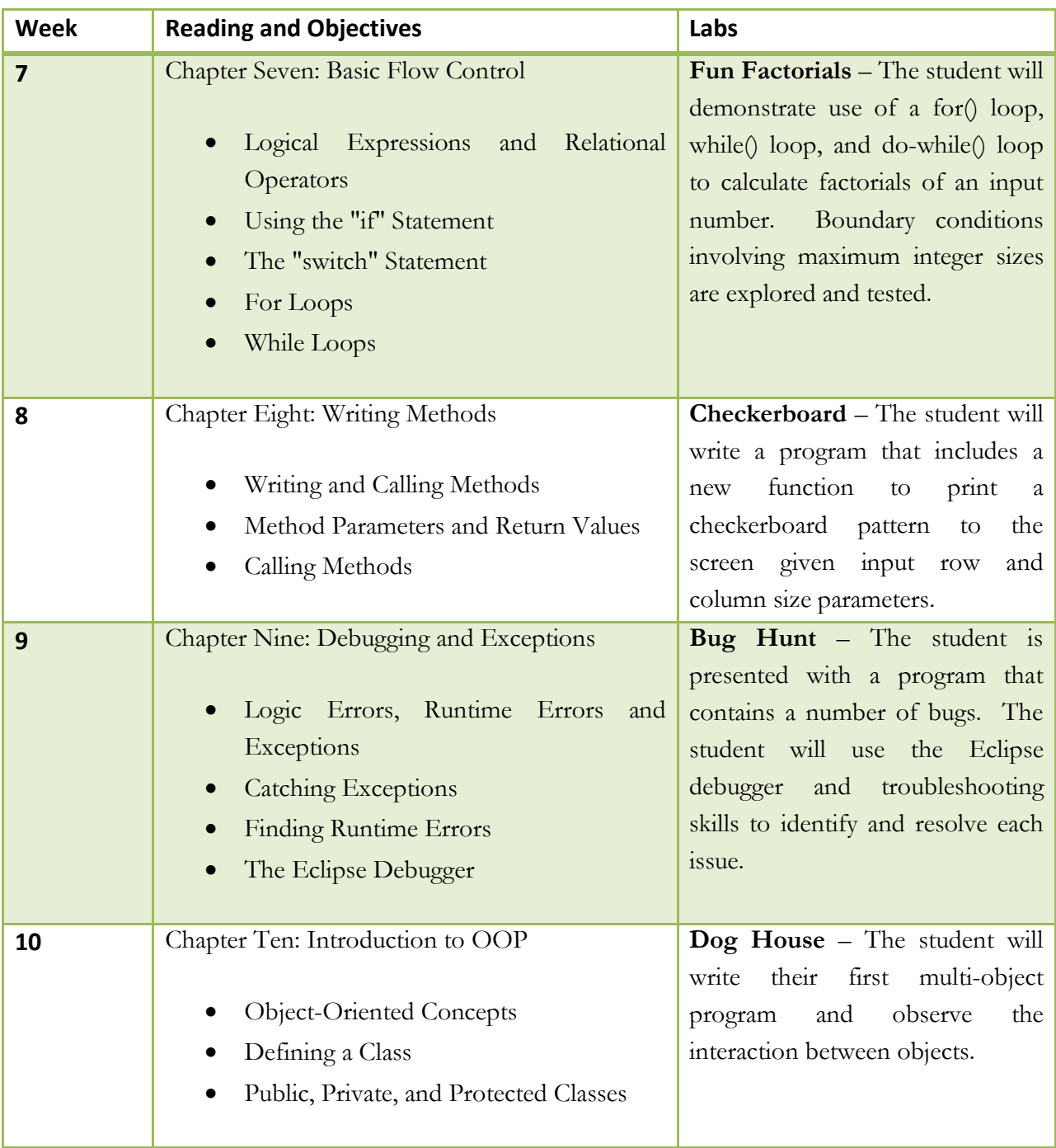

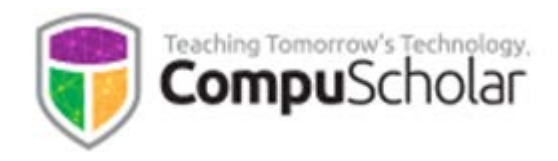

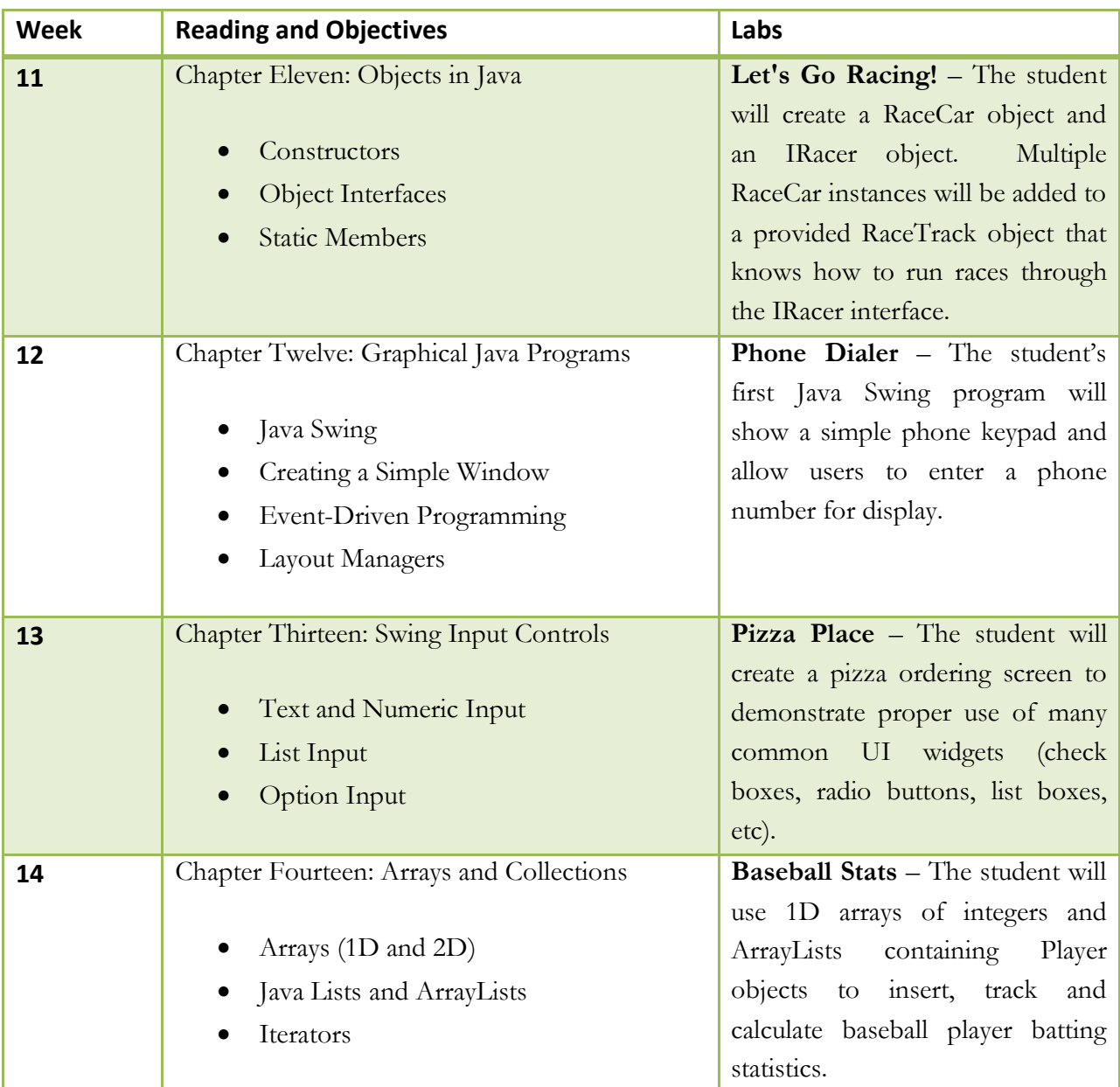

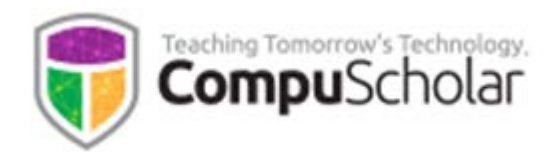

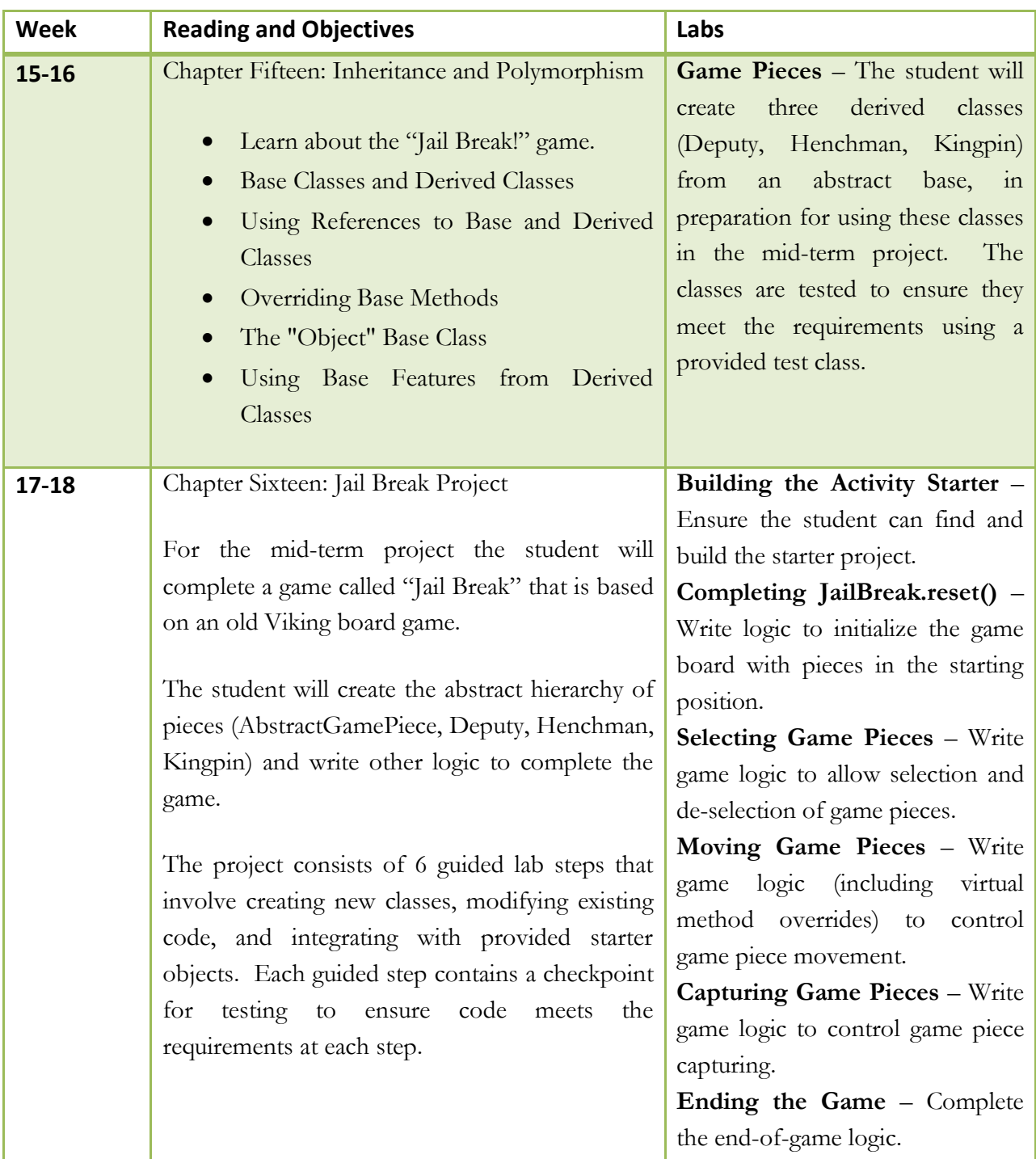

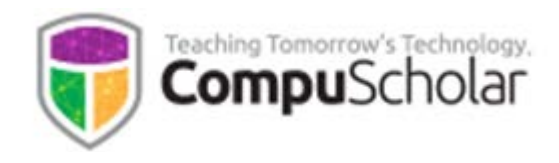

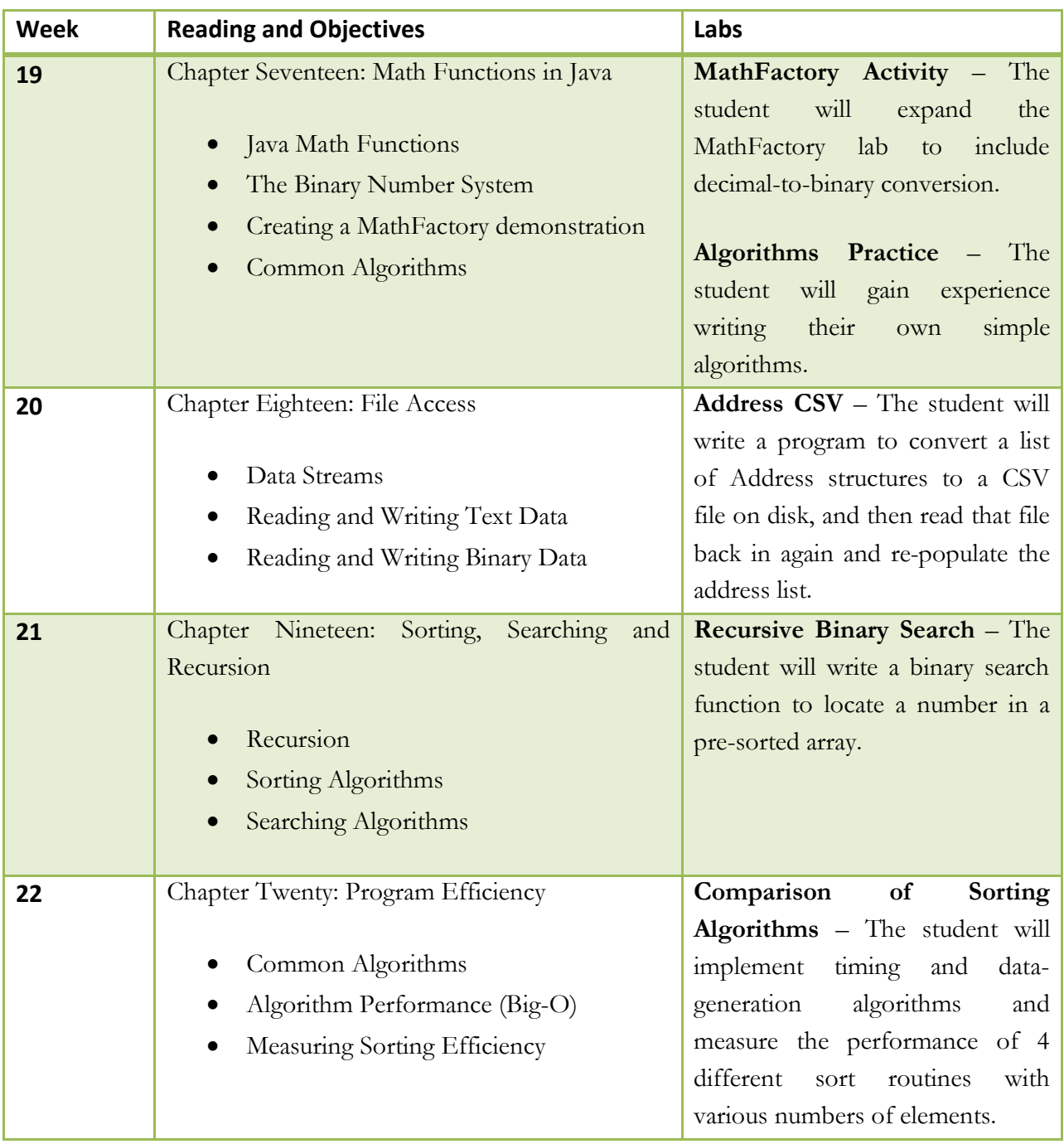

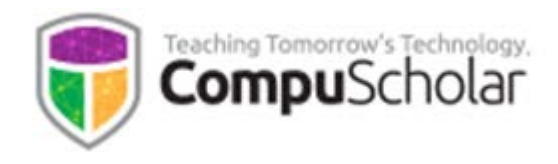

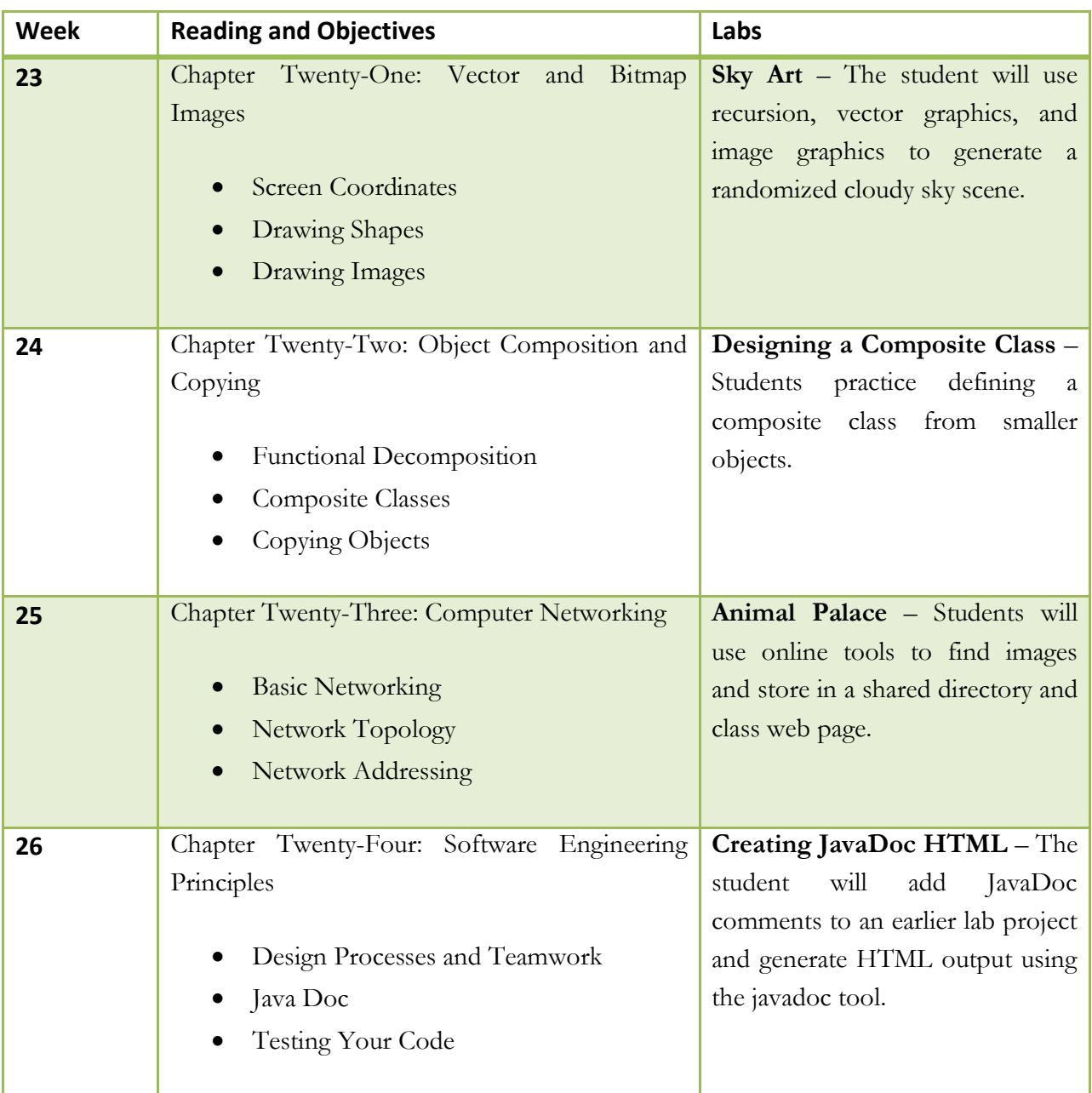

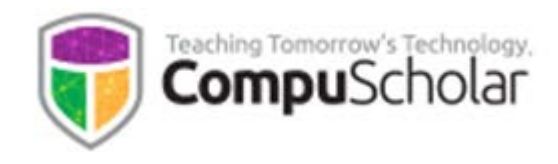

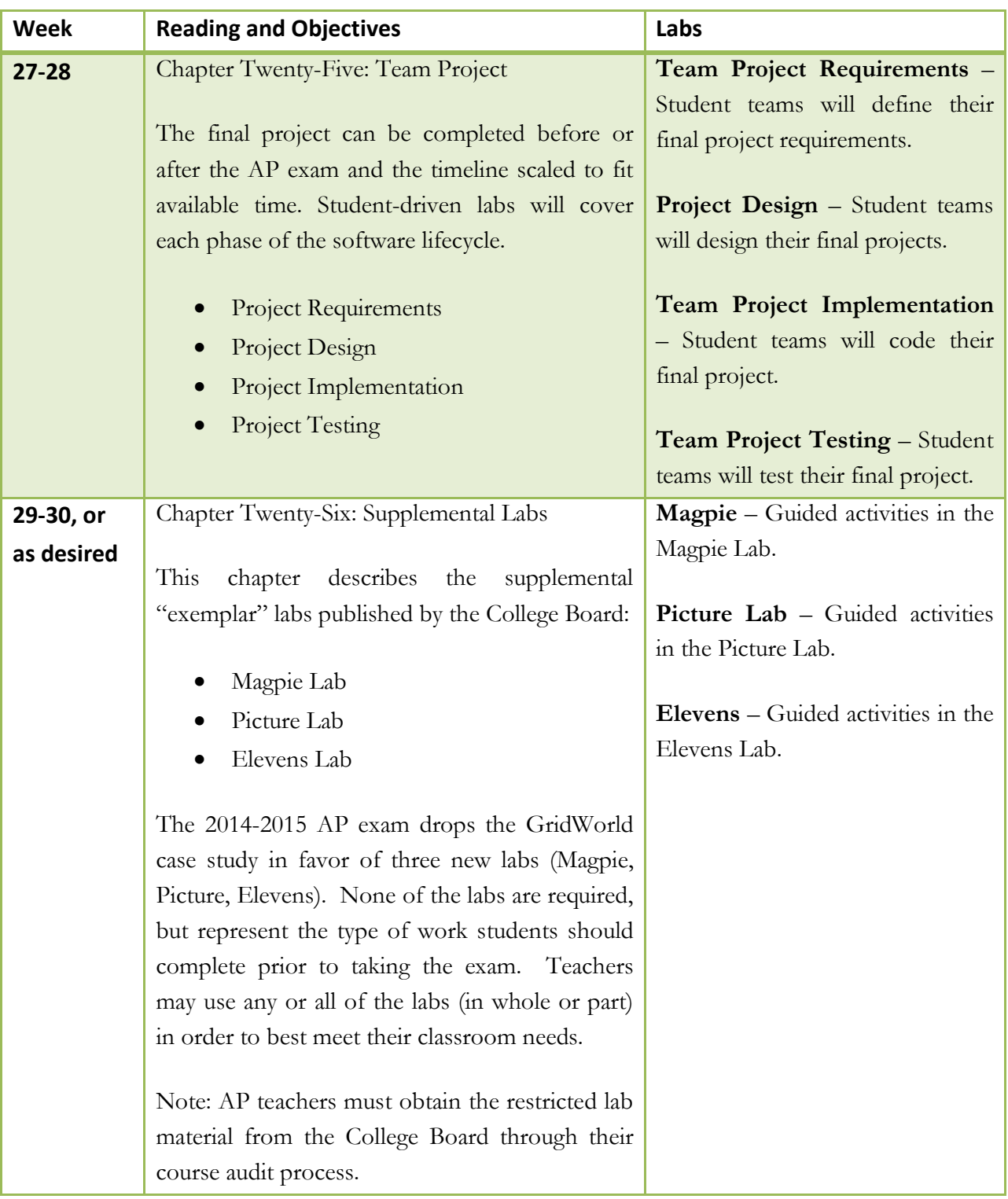

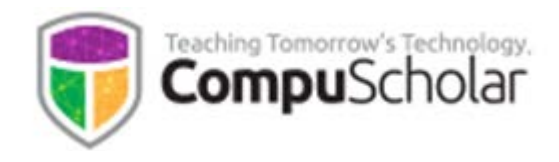

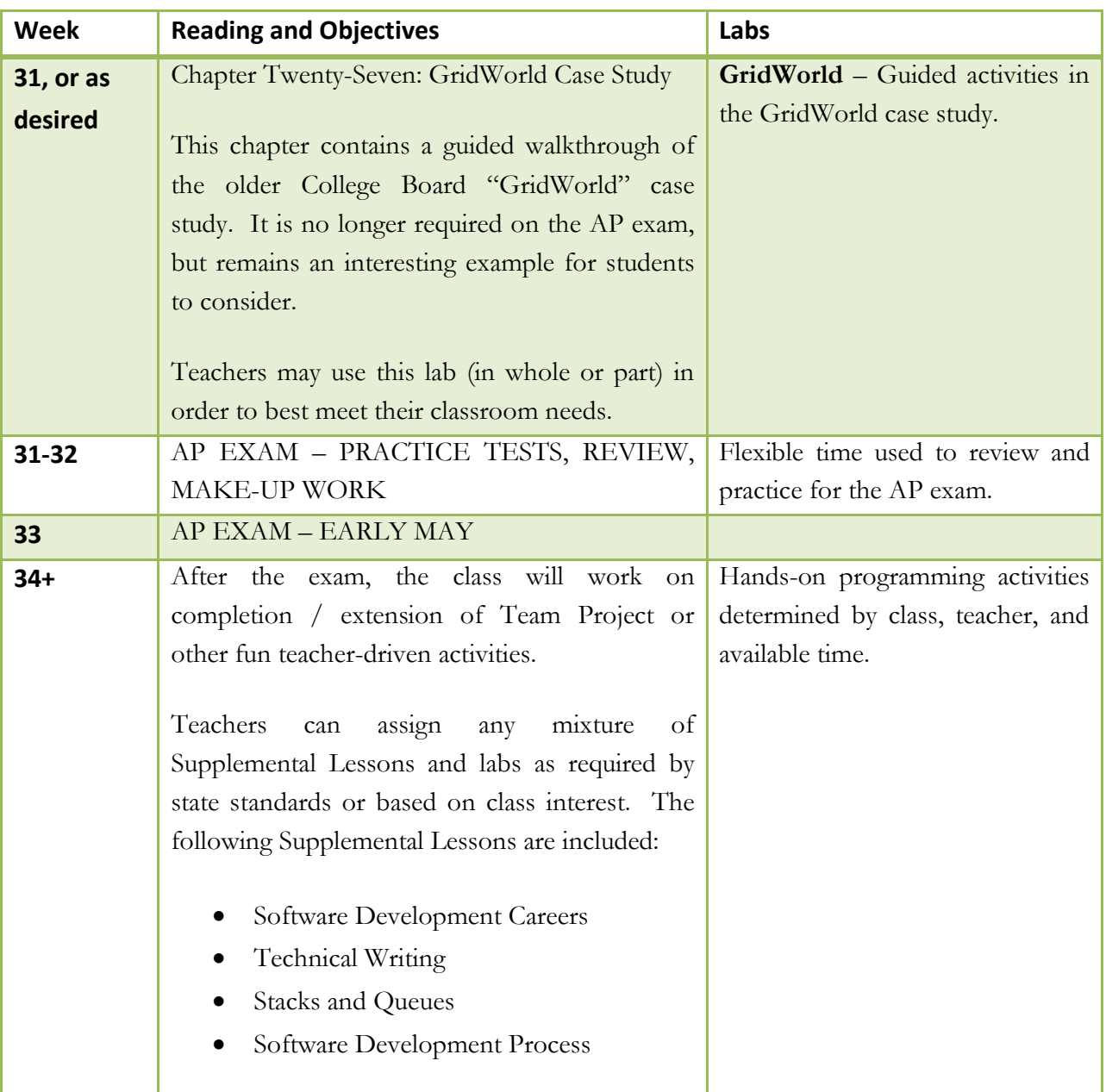